### **DAFTAR ISI**

#### Halaman

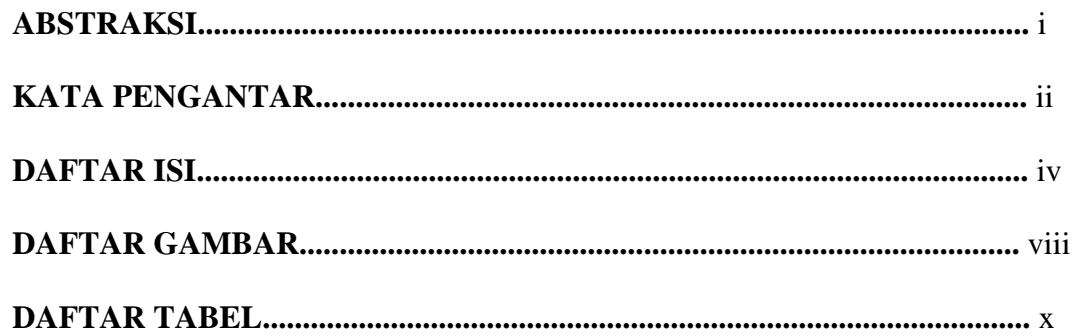

# **BABI PENDAHULUAN**

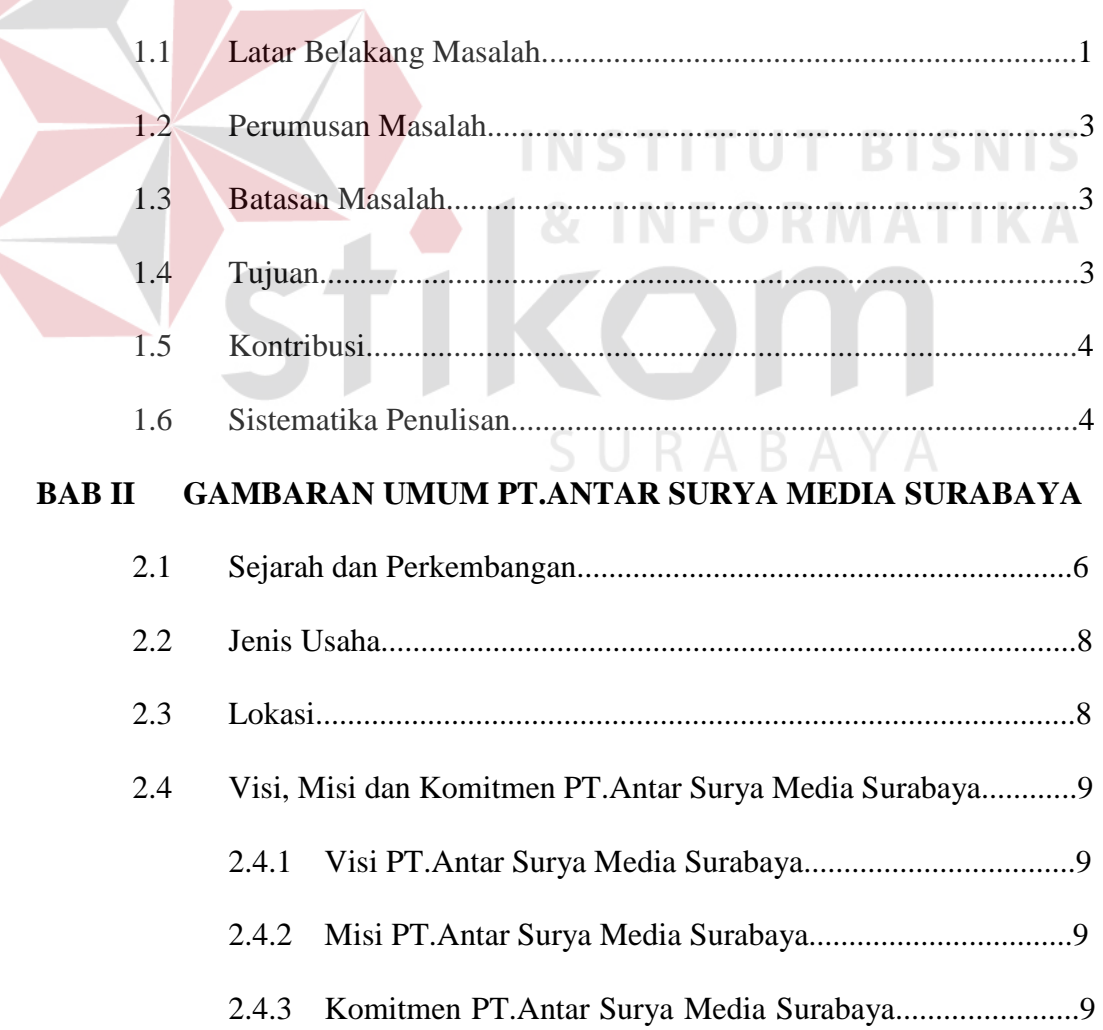

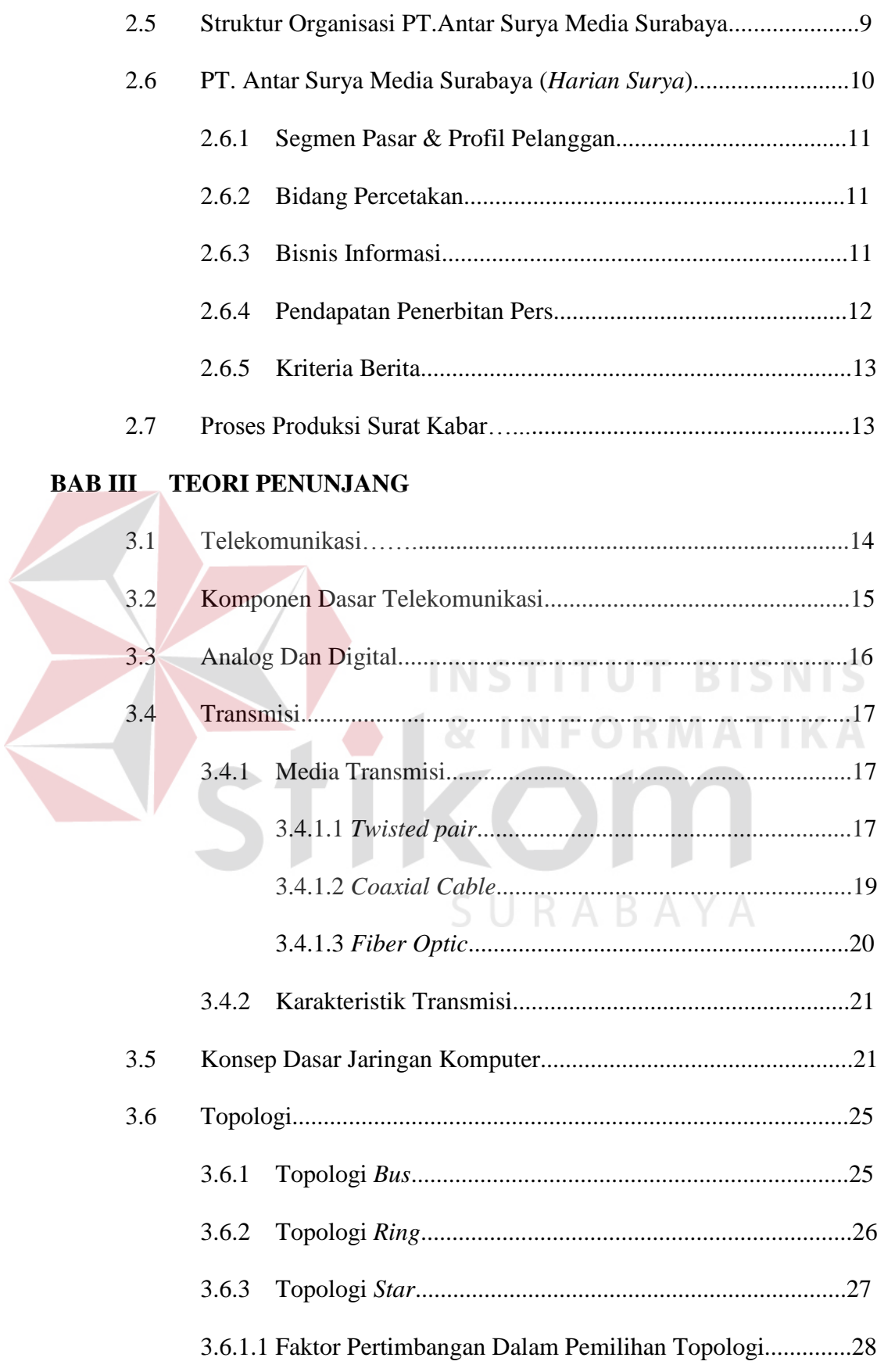

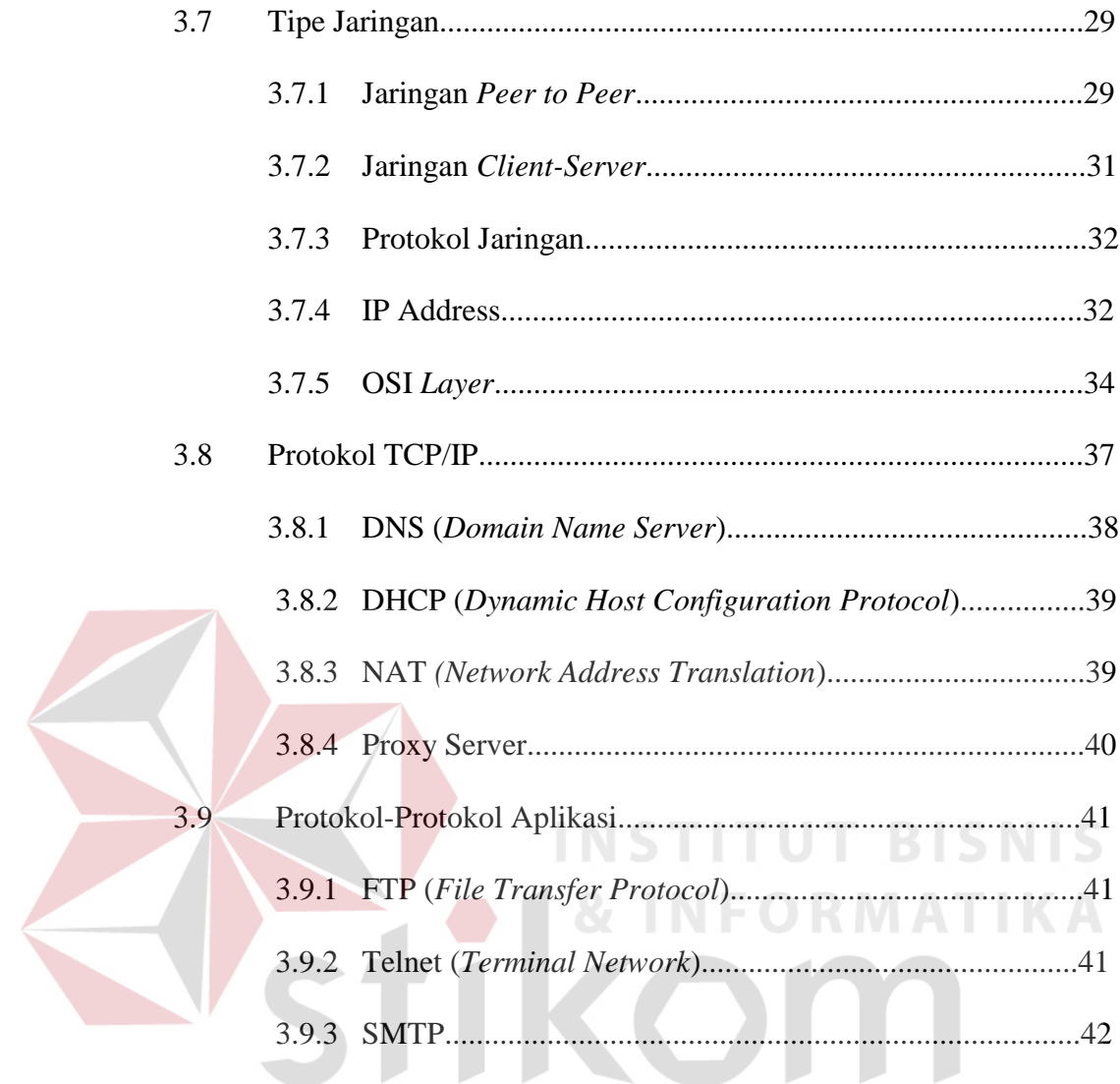

# BAB IV HASIL DAN PEMBAHASAN SURABAYA

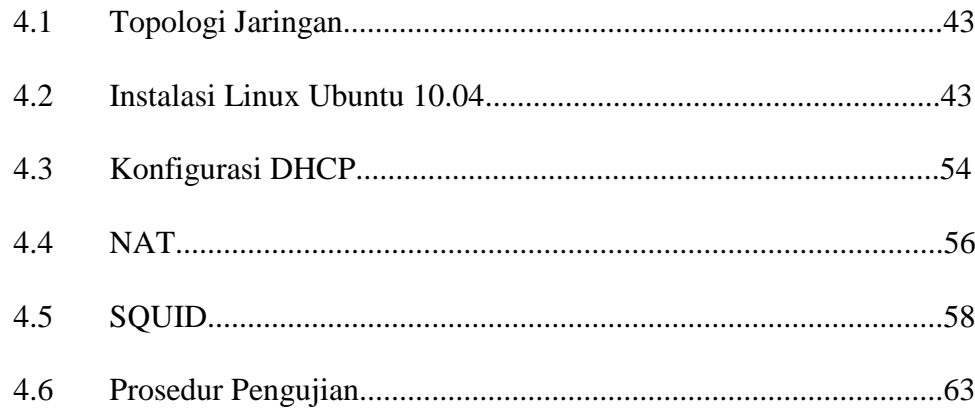

## **BAB V PENUTUP**

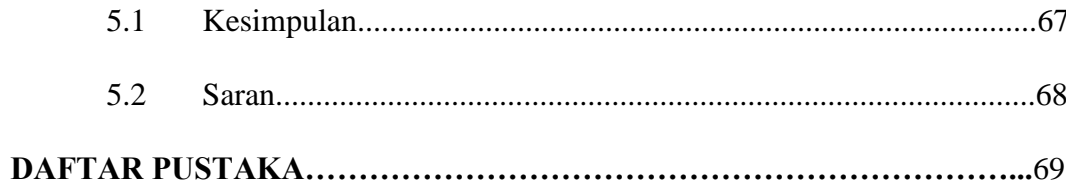

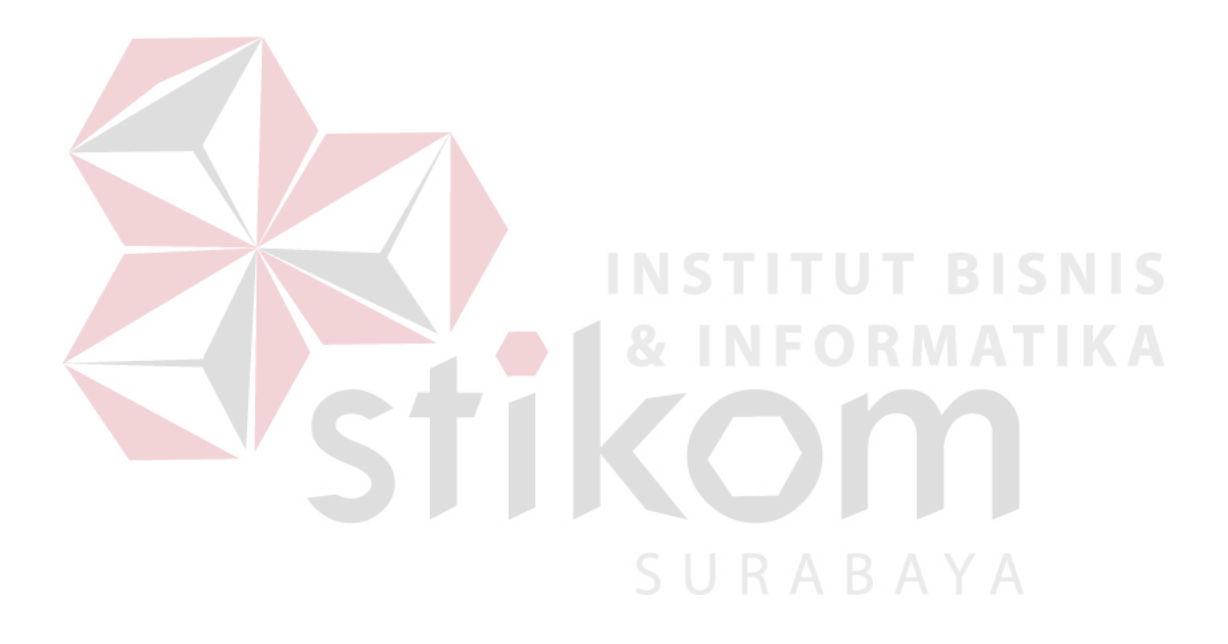

## **DAFTAR GAMBAR**

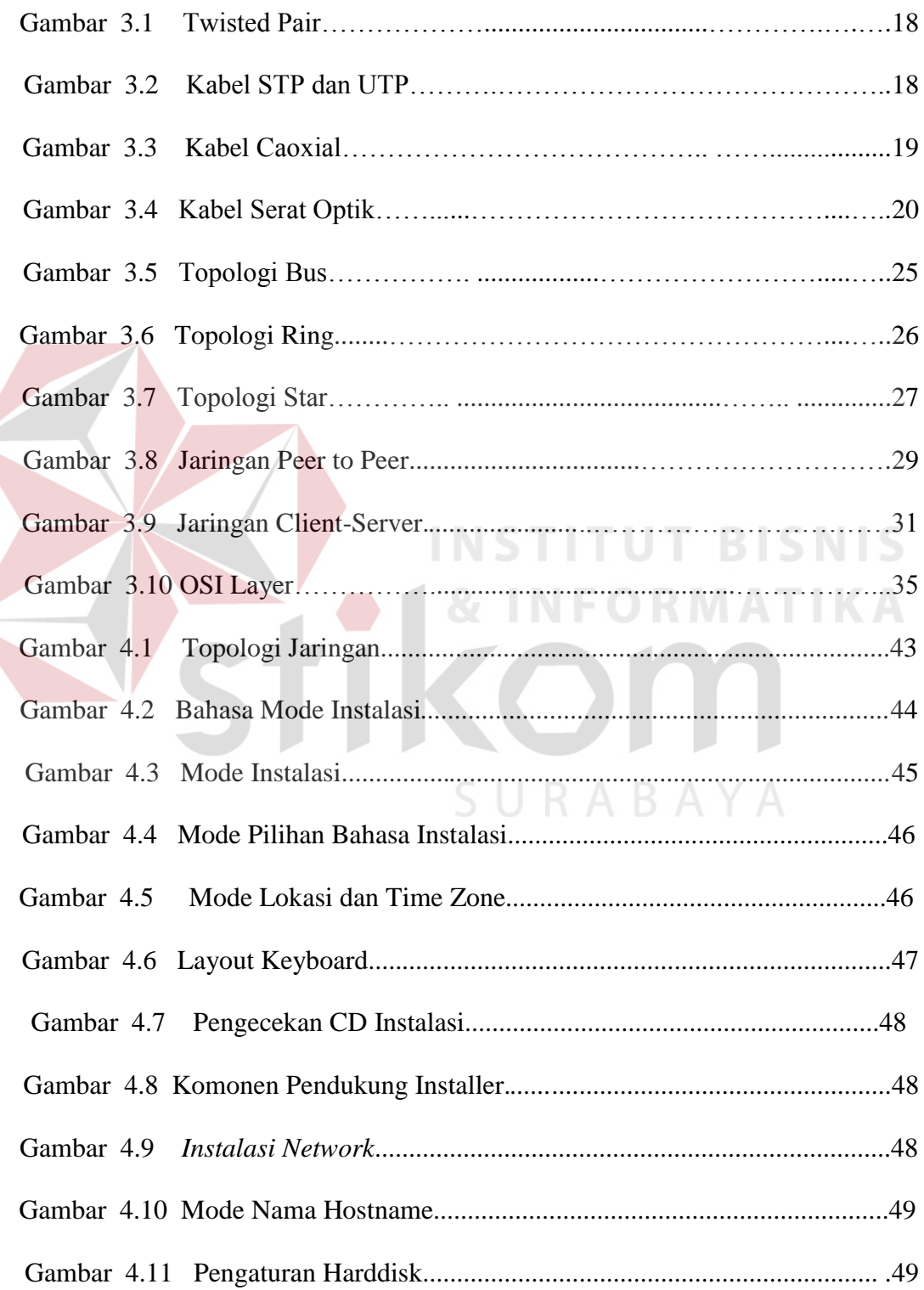

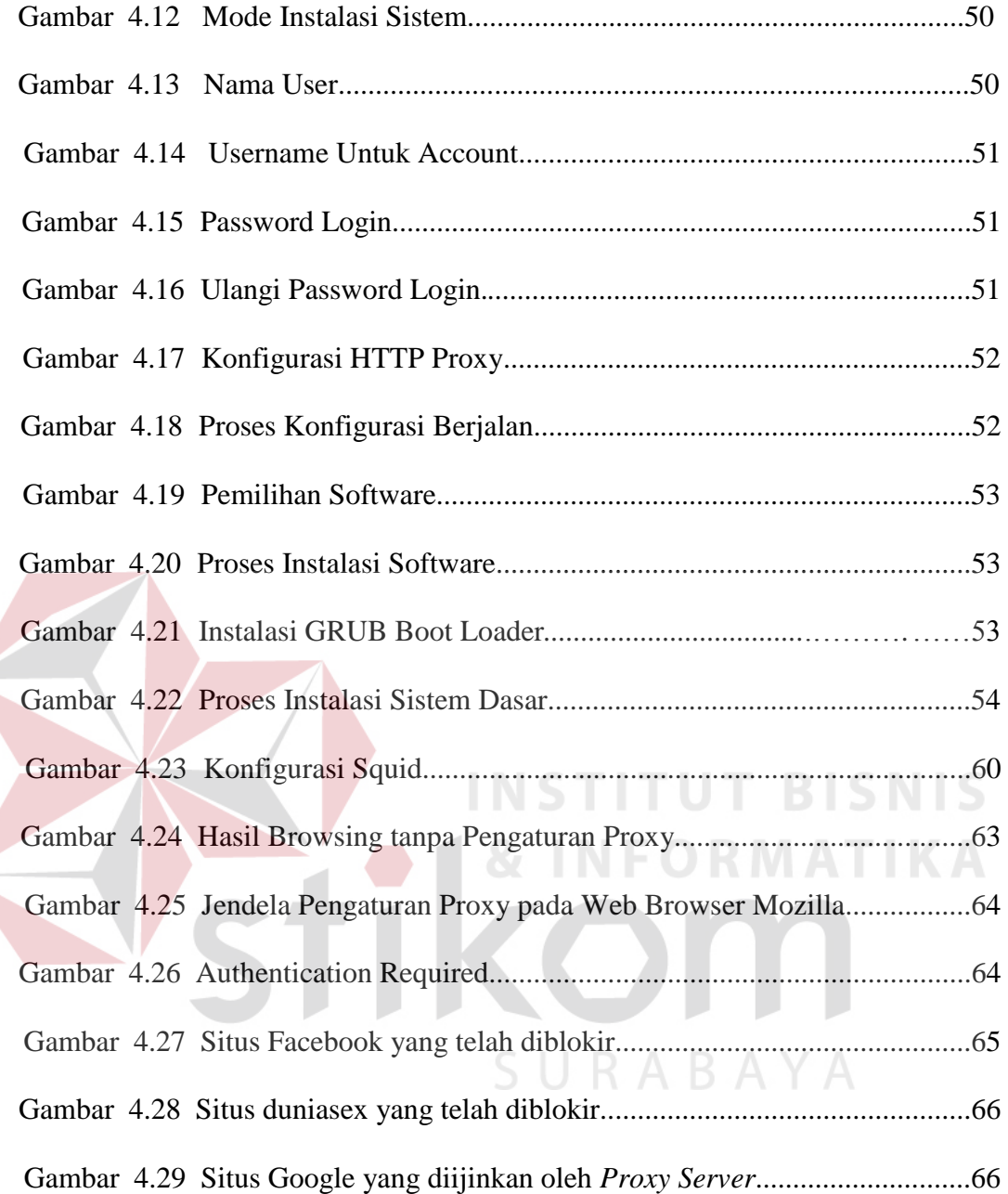

#### **DAFTAR TABEL**

#### Halaman

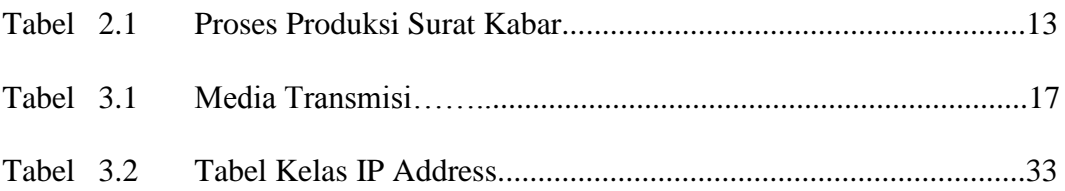

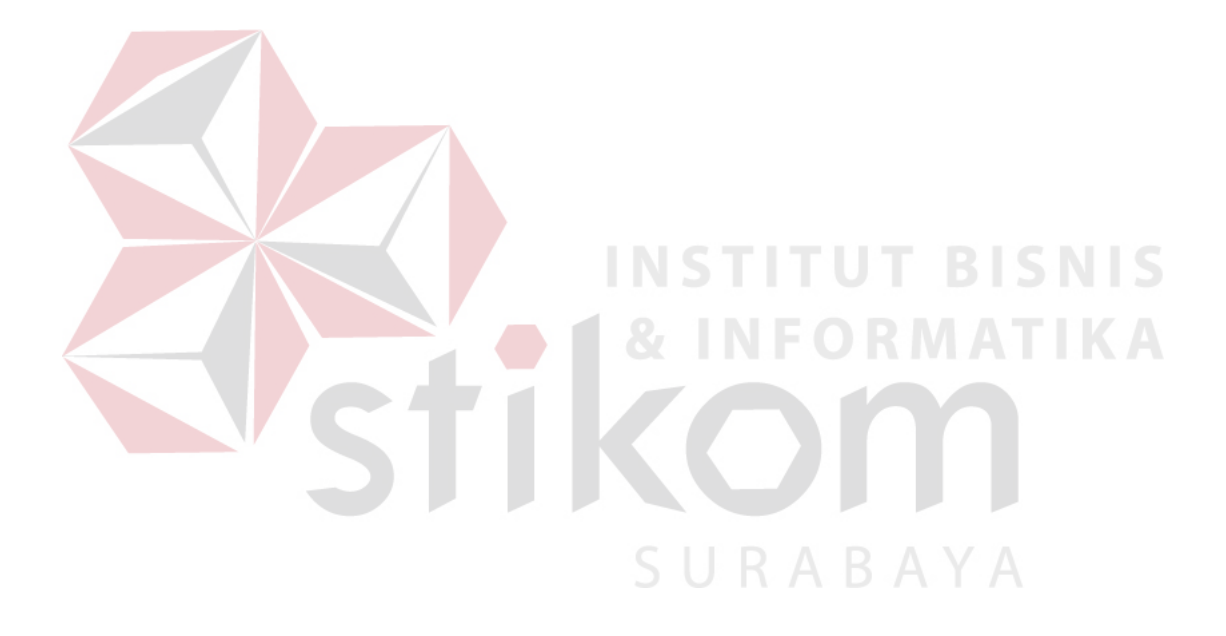